## Vnos popusta na izdanih naročilih

Zadnja sprememba 11/10/2021 8:06 am CEST

Na izdanih naročilih smo dodali možnost vnosa popusta. Pri vnosu vrstice izdanega naročila, poleg količine in cene artikla, lahko vnesemo tudi **popust (v%)**.

Program upošteva popust tudi pri uporabi **nabavnih cenikov** in ga prepiše na vrstico izdanega naročila.

Vnesen popust program upošteva tudi pri **kopiranju** izdanega naročila **v prejem** dobavitelja in ga prepiše na vrstico prejema.

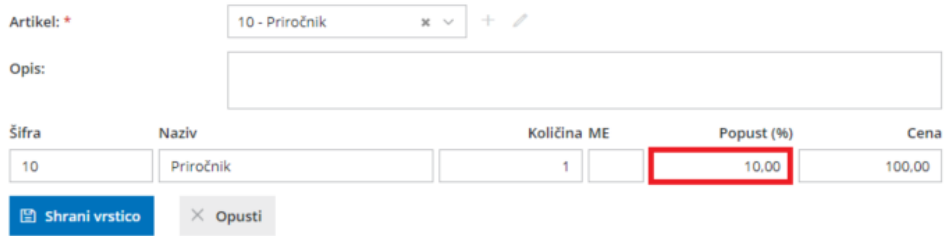

Popust lahko tudi natisnemo na izpis izdanega naročila. Če v nastavitvah izpisa izdanega naročila, v zavihku **ostale nastavitve,** označimo polje **Tiskanje popusta,** bo program na izpisu izdanega naročila poleg količine, cene izpisal tudi popust ter izračunal vrednost naročila.

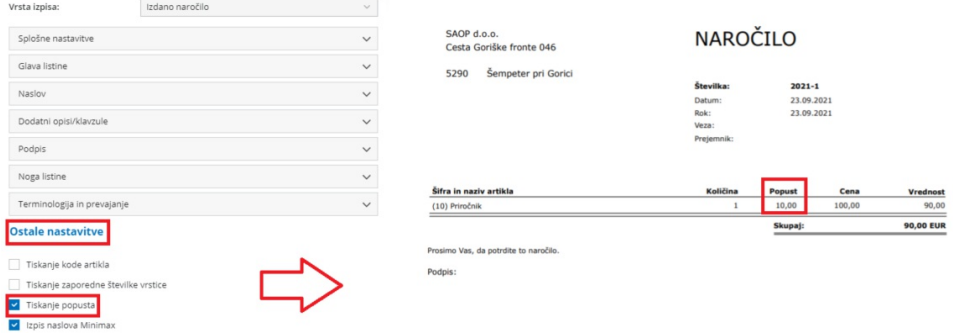

Več o izdanih naročilih preberite tukaj.